## LEMBAR PERSEMBAHAN

Dengan memanjatkan puji dan syukur kepada Allah yang maha kuasa, sebuah karya tulis yang sederhana ini akhirnya tercipta, dan kupersembahkan dengan setulus hati yang paling dalam kepada:

- 1. Ibu, Ayah dan keluarga yang senantiasa selalu memberikan dorongan motivasi dan material demi mendukung saya untuk menyelesaikan penulisan skripsi ini.
- 2. Teman teman dari S1 Teknik Informatika yang selalu ada disaat suka maupun duka.
- 3. Teman teman Angkatan 2015 terutama, Yayan Sopyan, Irfan Syihabuddin yang selalu memberikan motivasi serta hiburan demi tercapainya tujuan.
- 4. Dan Segenap keluagra dosen pengajar S1 Teknik Informatika yang telah memberikan bekal berupa ilmu yang sangat bermanfaat.

## SURAT PERNYATAAN KEASLIAN TUGAS AKHIR

Yang bertanda tangan dibawah ini:

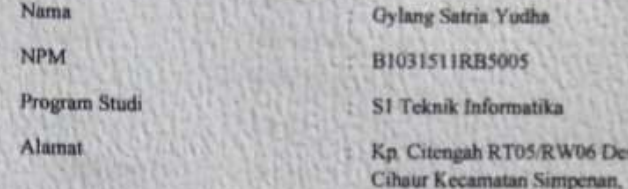

Dengan ini menyatakan bahwa tugas akhir yang saya buat dengan judul "SISTEM KEAMANAN JARINGAN DALAM UJIAN ONLINE SMA/SMK MENGGUNAKAN METODE ALGORITMA ADVANCED ENCRYPTION STANDARD (AES)" adalah asli atau tidak menjiplak (plagiat) dan belum pernah dipublikasikan dimanapun dan dalam bentuk apapun.

Kabupaten Sukabumi. 43361.

Demikian surat pernyataan ini saya buat dengan sebenarnya tanpa ada paksaan dan tekanan dari pihak manapun dan apabila dikemudian hari ternyata ada pihak lain yang mengklaim judul dan isi tugas akhir ini, saya bersedia mendapatkan sanksi akademis.

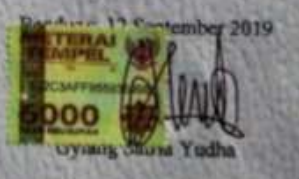

n

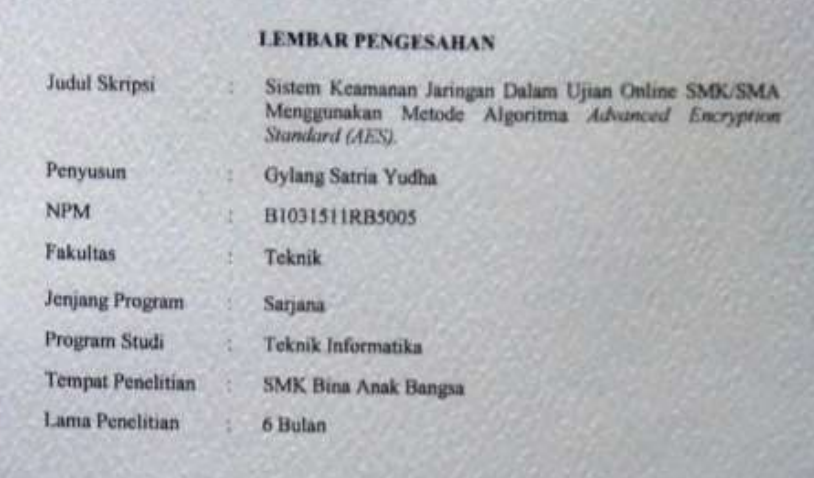

Telah disetujui oleh pembimbing untuk diujikan, tertera tanggal dibawah ini:

Bandung, 12 September 2019

Menyetujui,<br>Pembimbing

Riffa Haviani Laluma, S.Kom., MT

Pengují 1 Gunawan, S.T., M.Kom

Nanang Humaifi, S.T., M.M.

Mengetahui,<br>Ketua Program Studi

Riffa Haviani Laluma, S.Kom., MT

**MA** 

M

### ABSTRAK

Pada era modernisasi ini, ketika perkembangan zaman sudah memasuki Industri 4.0, penggunaan teknologi sudah semakin berkembang dengan pesat, dari berbagai sektor sudah menggunakan teknologi sebagai media penunjang keseharian, baik itu dalam bidang kesehatan, militer dan bahkan pendidikan, salah satu pemanfaatan teknologi dalam bidang Pendidikan adalah penerapan ujian online sebagai media pembelajaran, namun dibalik praktisnya media ujian online tersebut, masih ditemukan banyak celah dalam sektor keamanan, dan dengan itu, dibutuhkannya sebuah *system* ujian *online* dengan menerapkan *system* keamanan yang mampu memberikan pengamanan yang efektif dan akurat, salah satu hal yang mampu menutupi celah tersebut adalah dengan menerapkan sebuah metode algoritma enkripsi Advanced Encryptions Standard yang saat ini masih menjadi salah satu enkripsi populer paling banyak digunakan, berdasarkan hasil penelitian ini penerapan metode algoritma Advanced Encryptions Standard mampu melakukan enkripsi data pada komponen penting ujian online seperti password, soal dan jawaban dengan mengubah dan mengolah plaintext menjadi nilai hash menggunakan private key sehingga menghasilkan chipertext.

Kata Kunci: AES, Algoritma Kunci Simetris, Enkripsi, MySQL

IV

#### ABSTRACT

In this modernization era, when the development era has entered Industry 4.0, the use of technology has grown rapidly, from various sectors using technology as a daily support media, both in the fields of health, military and even education, one of the utilization of technology in the field of Education is the application of online exams as a learning medium, but behind the practice of online exams, there are still many gaps in the security sector, and with that, the need for an online examination system by implementing a security system that is able to provide effective and accurate security, one of the things able to cover the gap is to apply an Advanced Encryptions Standard encryption algorithm method which is currently still one of the most widely used popular encryption, based on the results of this study the application of the Advanced Encryptions Standard algorithm is able to encrypt data in important components of online exams such as passwords, questions and answers by changing and processing plaintext into hash values using a private key to produce ciphertext.

Keyword: AES, Symmetric key algorithm, encryption, MySQL.

#### KATA PENGANTAR

Puji serta syukur penulis panjatkan kehadirat Tuhan Yang Maha Esa, karena dengan karunianya, telah memberikan Rahmat dan Hidayah, sehingga penulis sampai saat ini telah menyelesaikan penulisan ilmiah yang berjudul Sistem Keamanan Jaringan Dalam Ujian Online SMK/SMA Menggunakan Metode Algoritma Advaced Encryption Standard (AES).

Tujuan penulisan ini, disusun guna melengkapi salah satu syarat dalam menyelesaikan jenjang Strata Satu Jurusan Teknik Informatika di Universitas Sangga Buana YPKP Bandung.

Dalam kesempatan ini juga penulis ingin menyampaikan ucapan terima kasih atas motivasi dan bantuannya kepada semua pihak, sehingga penulis mampu menyelesaikan penulisan ini. Ucapan terima kasih tersebut khususnya kepada:

- 1. Kepada Ibu dan Ayah, serta segenap keluarga yang telah memberikan dorongan moril dan materil.
- 2. Bapak Dr. H. Asep Effendi R., SE., M.Si., PIA., CFrA. Selaku Rektor Universitas Sangga Buana YPKP Bandung.
- 3. Bapak Dr. H. Dindin Kusdian, MT. Selaku Wakil Rektor I Universitas Sangga Buana YPKP Bandung.
- 4. Ibu Memi Sulaksmi, SE., M.Si, Selaku Wakil Rektor II Universitas Sangga Buana YPKP Bandung.
- 5. Bapak Dr. Deni Nurdiyana Hadimim, Drs., M.Si, Selaku Wakil Rektor III Universitas Sangga Buana YPKP Bandung.
- 6. Bapak Slamet Risnanto, S.T., M.Kom, Selaku Wakil Dekan Fakultas Teknik Universitas Sangga Buana YPKP Bandung.
- 7. Ibu Riffa Haviani Laluma, S.Kom., MT Selaku Ketua Jurusan Teknik Informatika.
- 8. Bapak Slamet Risnanto, S.T., M.Kom, Selaku Dosen Wali.
- 9. Ibu Riffa Haviani Laluma, S.Kom., MT Selaku Dosen Pembimbing yang telah meluangkan waktunya untuk memberikan bimbingan dalam penyelesaian tugas ilmiah ini.
- 10. Bapak Akhmat Norikhsan S.S, Selaku kepala SMK Bina Anak Bangsa, yang telah mengijinkan penulis melakukan penelitian di instansi bersangkutan.
- 11. Bapak Muhammad Maulana, Selaku ketua jurusan Teknik Komputer dan Jaringan, yang telah bersedia melakukan wawancara Bersama penulis demi kepentingan penelitian.
- 12. Bapak Gunawan, S.T., M.Kom, selaku dosen penguji satu.
- 13. Bapak Nanang Hunaifi, S.T., M.M, selaku dosen penguji dua.
- 14. Ibu Peti Savitri, ST., MT Selaku Dosen Pemrograman Berbasis Objek yang telah memberikan arahan kepada penulis selama mata kuliah berlangsung.
- 15. Segenap Bapak dan Ibu Dosen Fakultas Teknik Universitas Sangga Buana YPKP yang telah membimbing serta memberikan bekal ilmu pengetahuan kepada penulis.
- 16. Para sahabat yang telah selalu ada baik dalam suka maupun duka, yaitu: Muhammad Rosyid Arifin, Riska Rahayu, Naning Fitriningsih, Faizal Nur Akbar, Yudha Saefulah, Reza M Firmansyah, dan segenap keluarga besar Teknik Informatika Angkatan 2015.
- 17. Rekan-rekan mahasiswa angkatan 2015, khususnya: Yayan Sopyan, Irfan Syihabuddin, yang telah membantu dan memberikan dukungan kepada penulis.

Dengan segala keterbatasan pengetahuan yang dimiliki, penulis menyadari bahwa dalam penulisan karya ilmiah ini masih jauh dari sempurna. Penulis berharap agar kiranya tulisan ini dapat bermanfaat dan menjadi salah satu informasi yang berguna bagi pembaca, saran dan kritiknya sangat penulis harapkan.

Bandung, 12 September 2019

Gylang Satria Yudha

# DAFTAR ISI

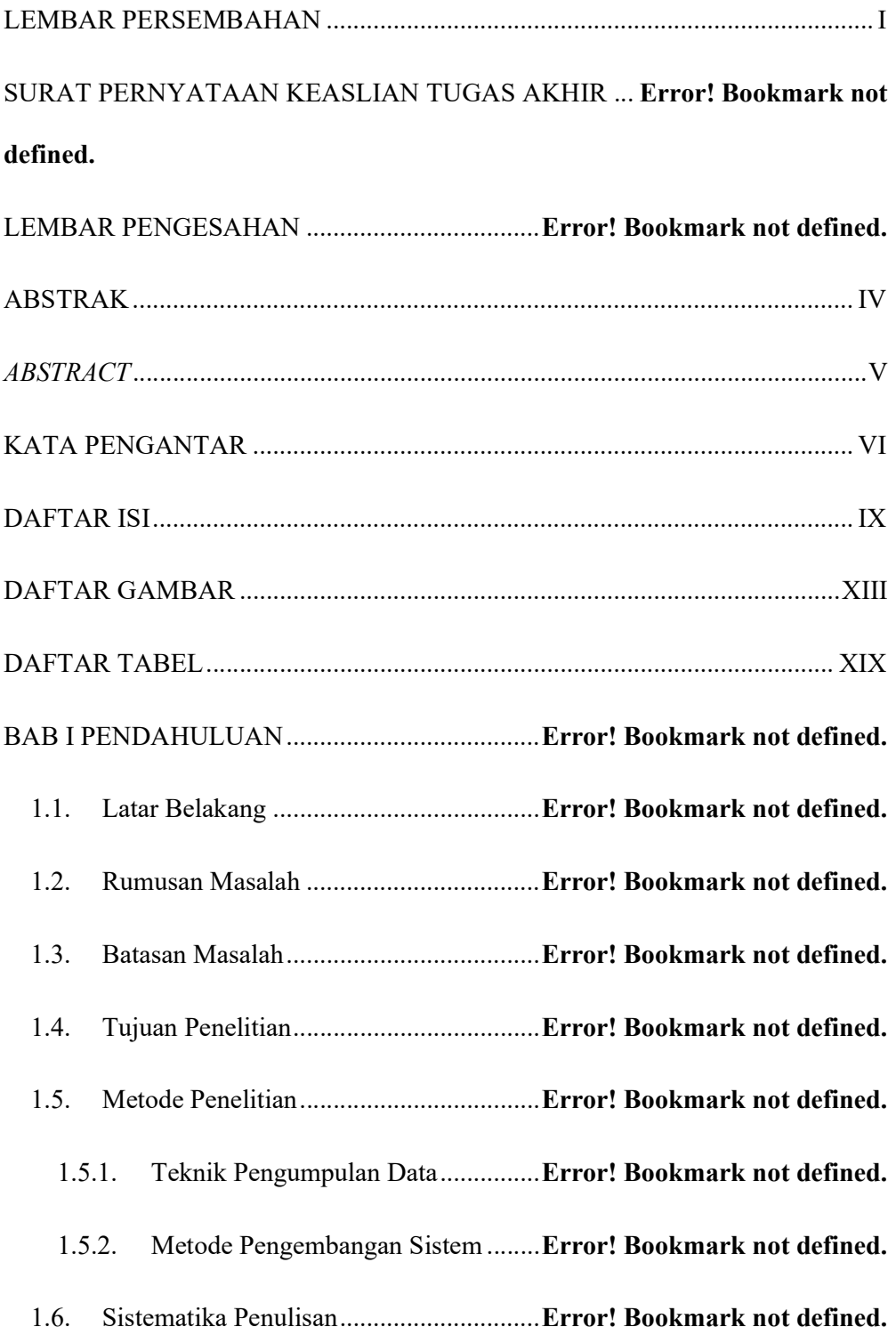

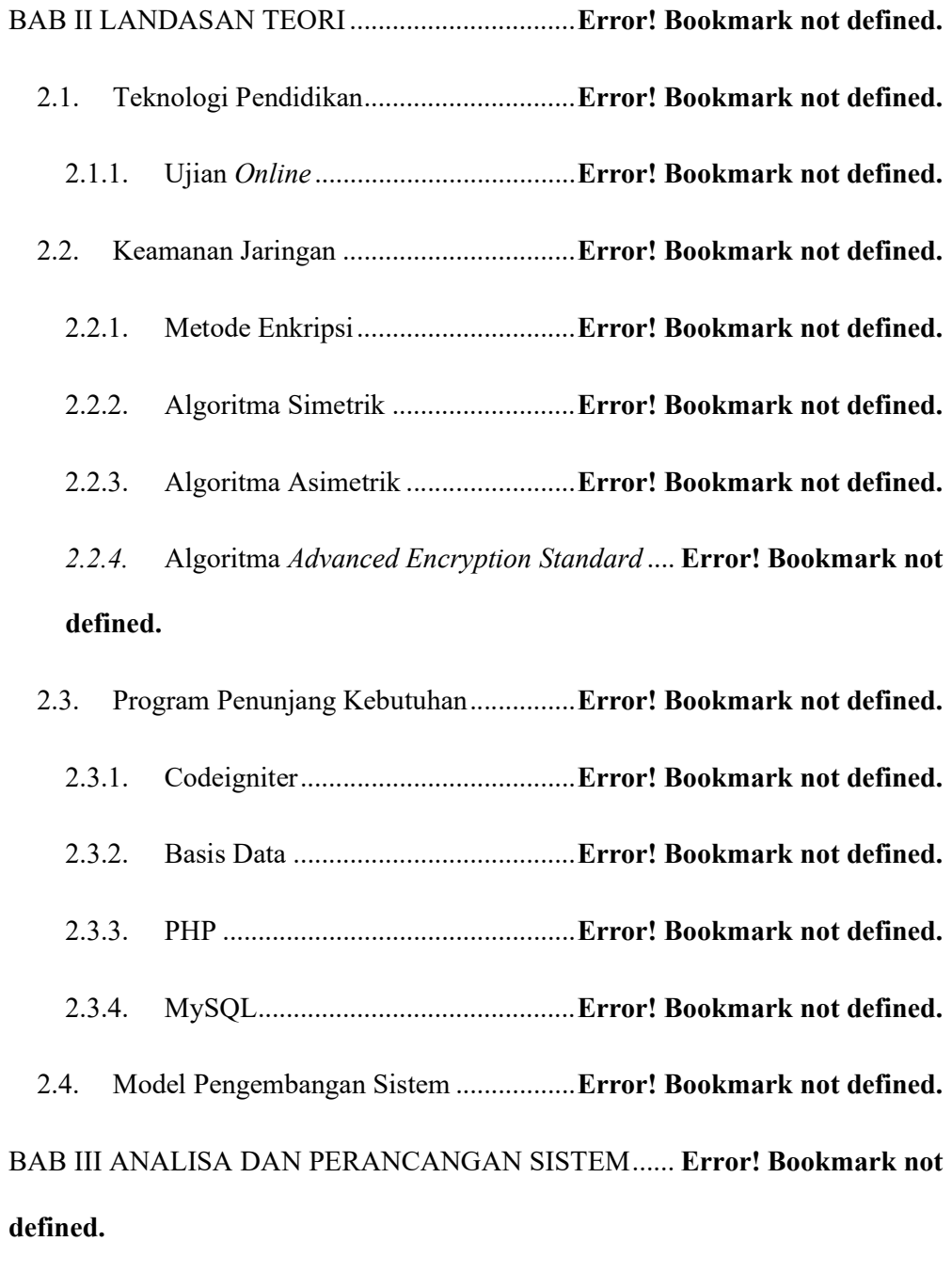

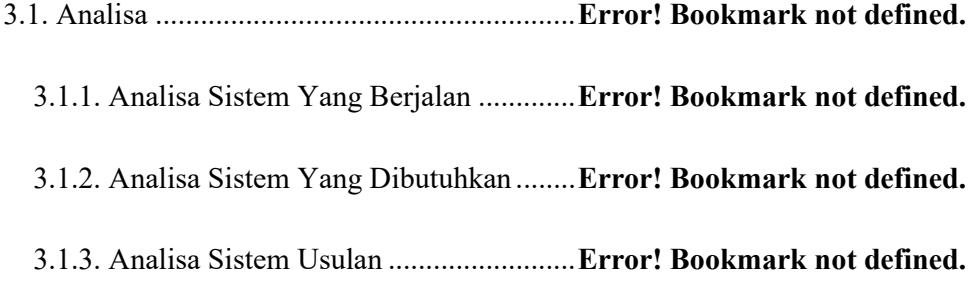

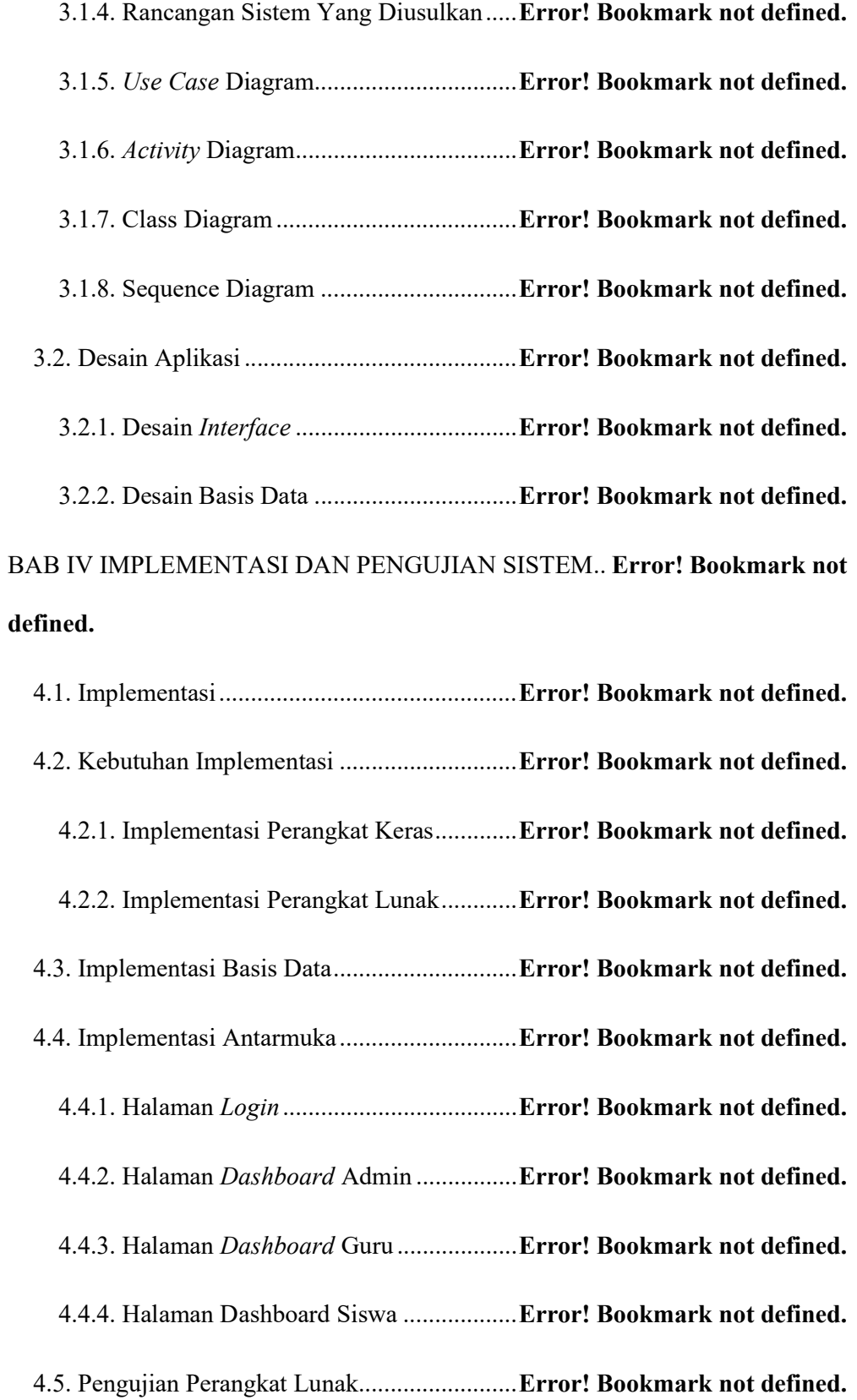

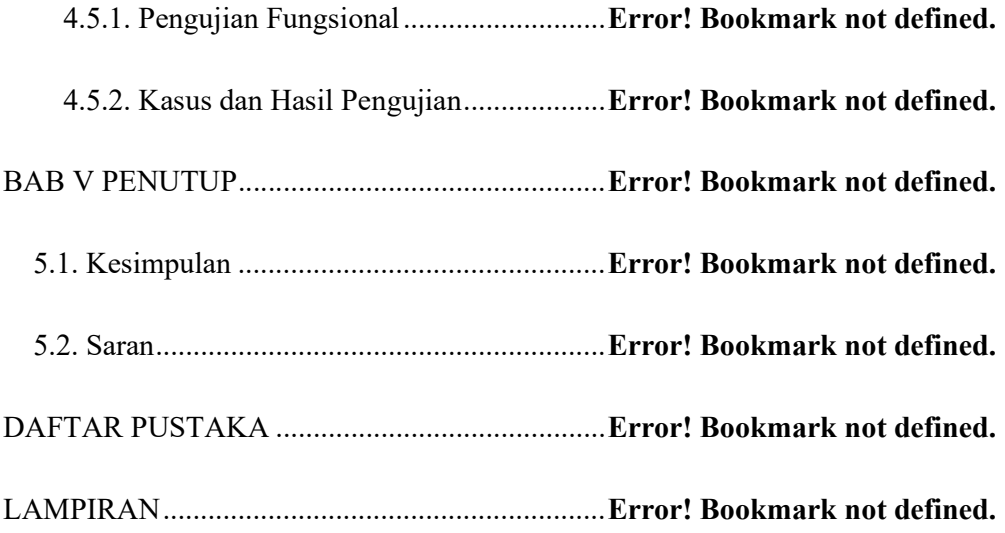

# DAFTAR GAMBAR

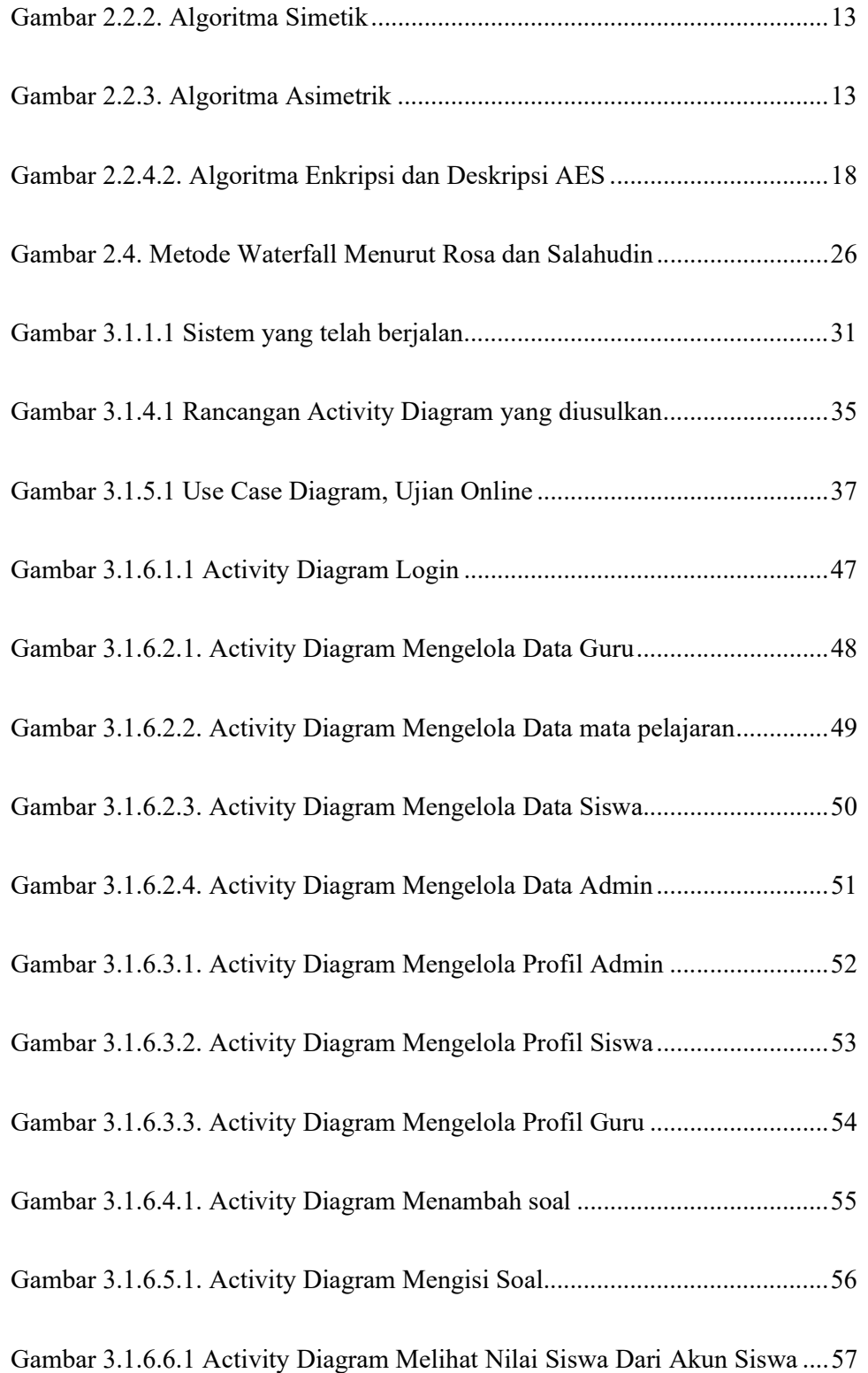

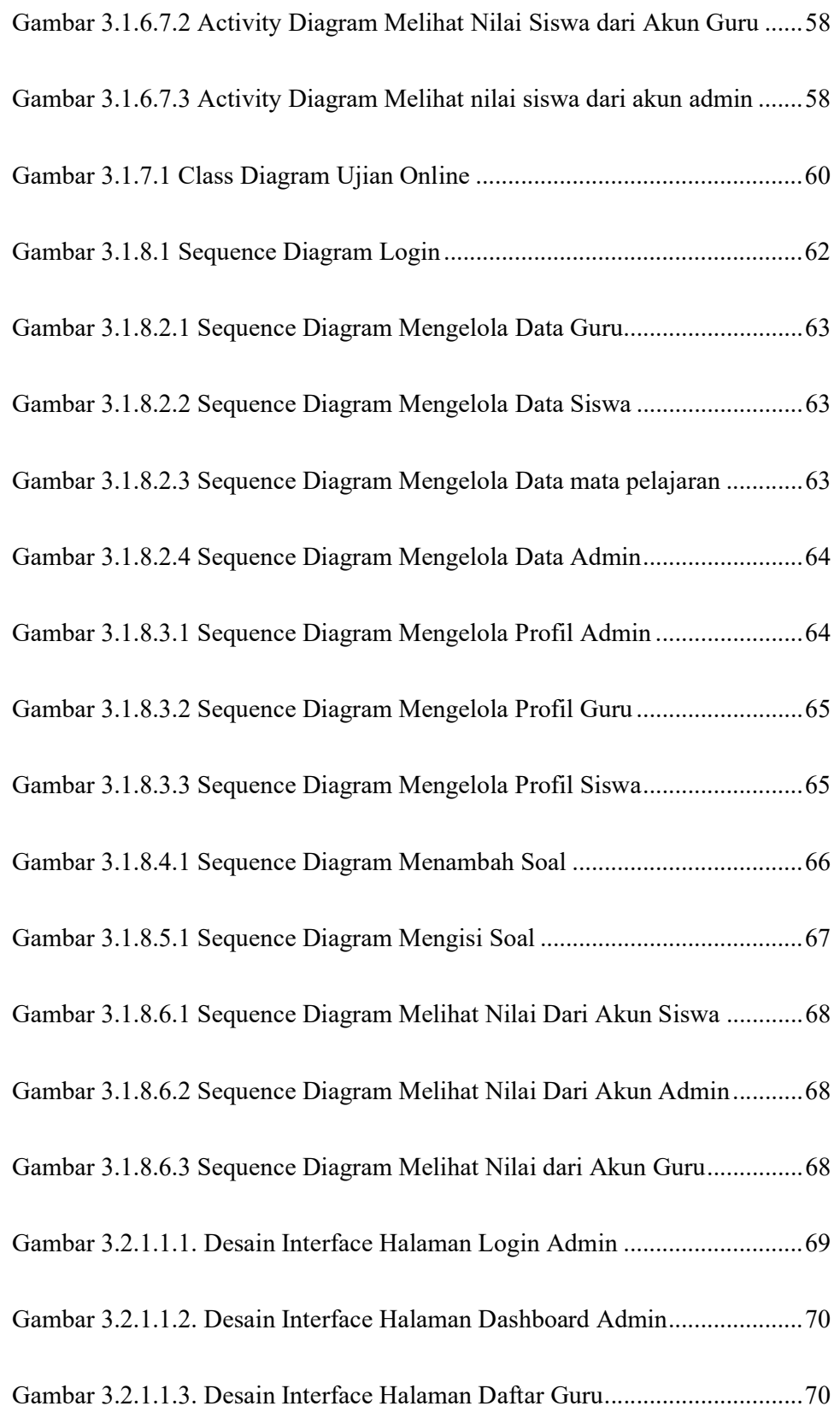

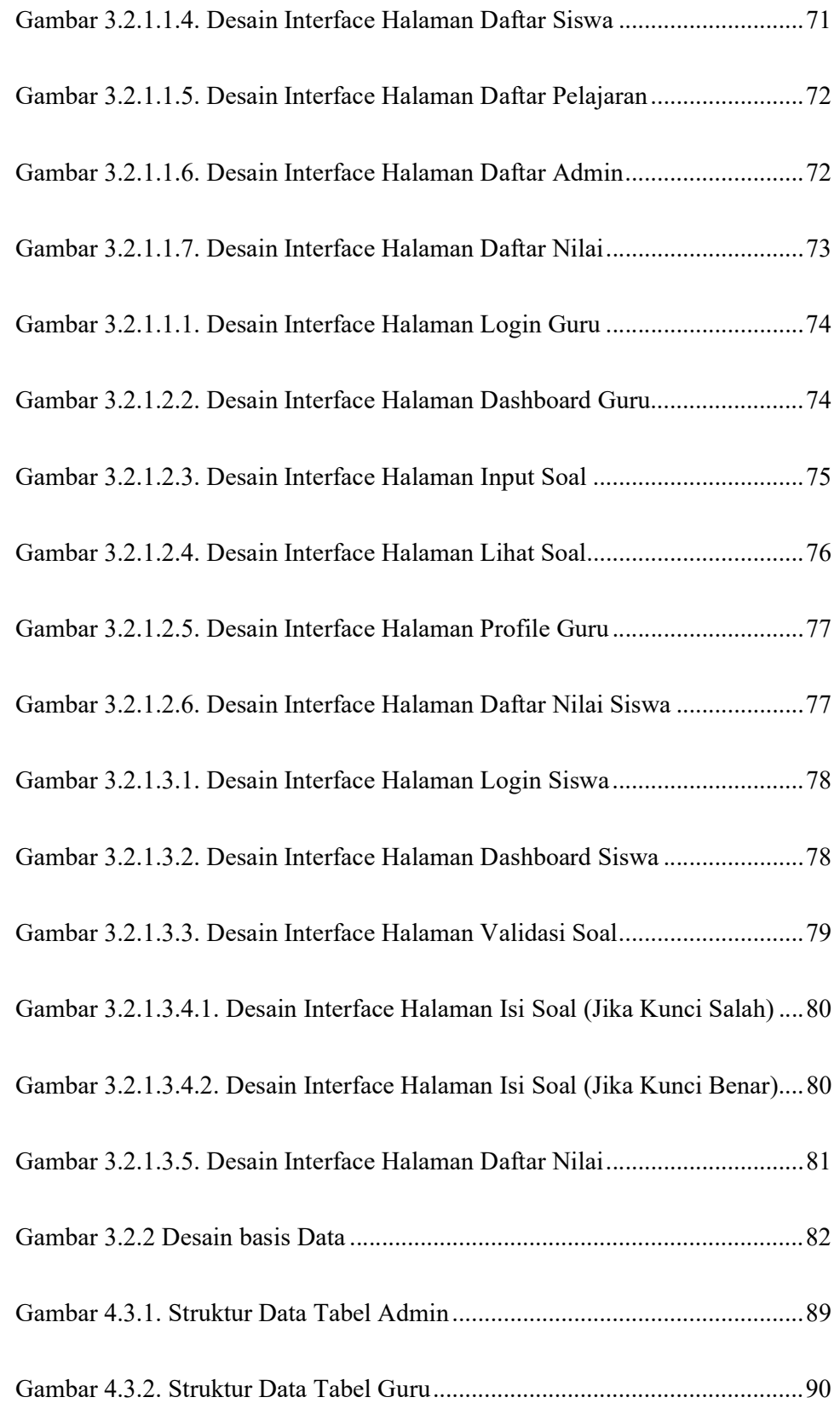

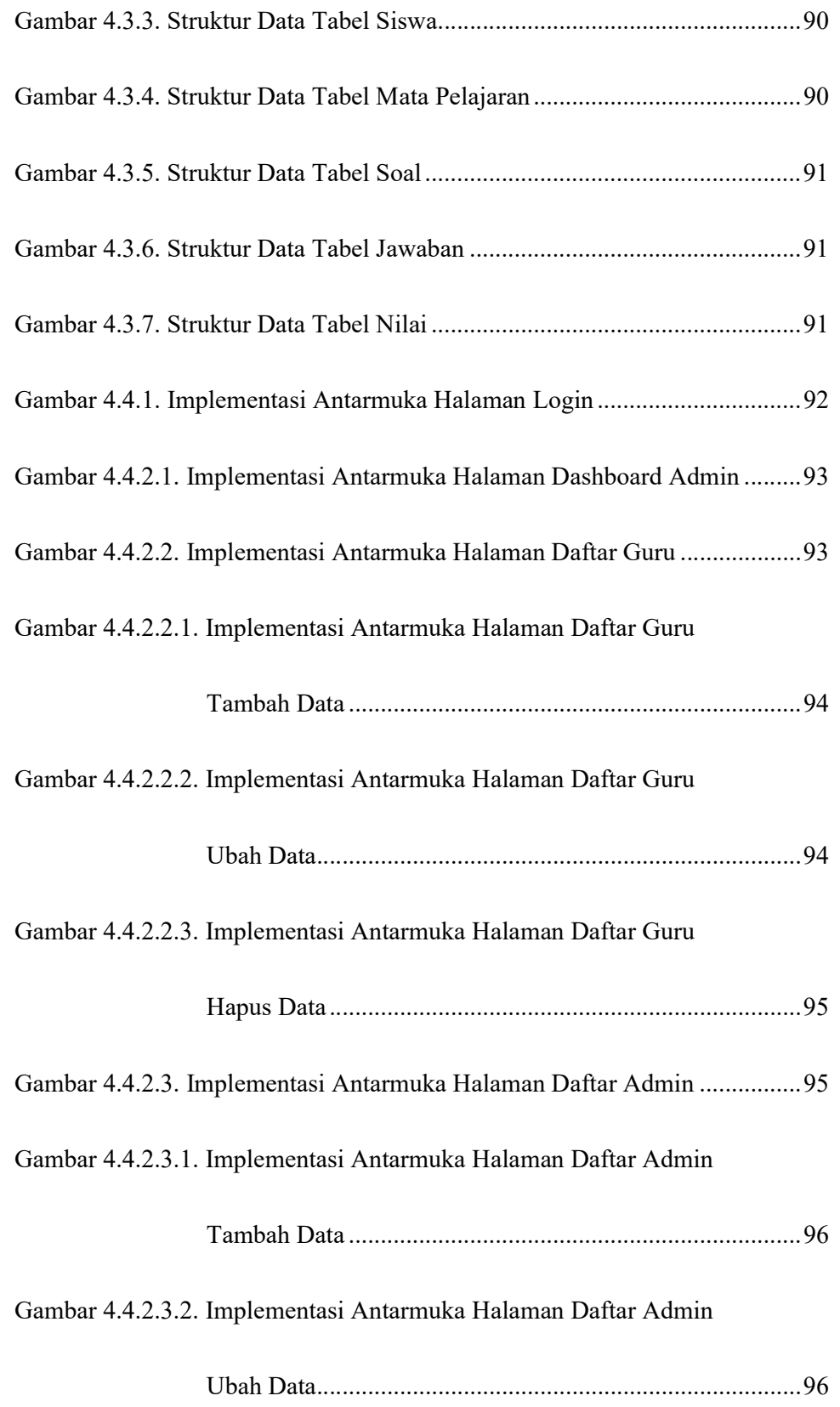

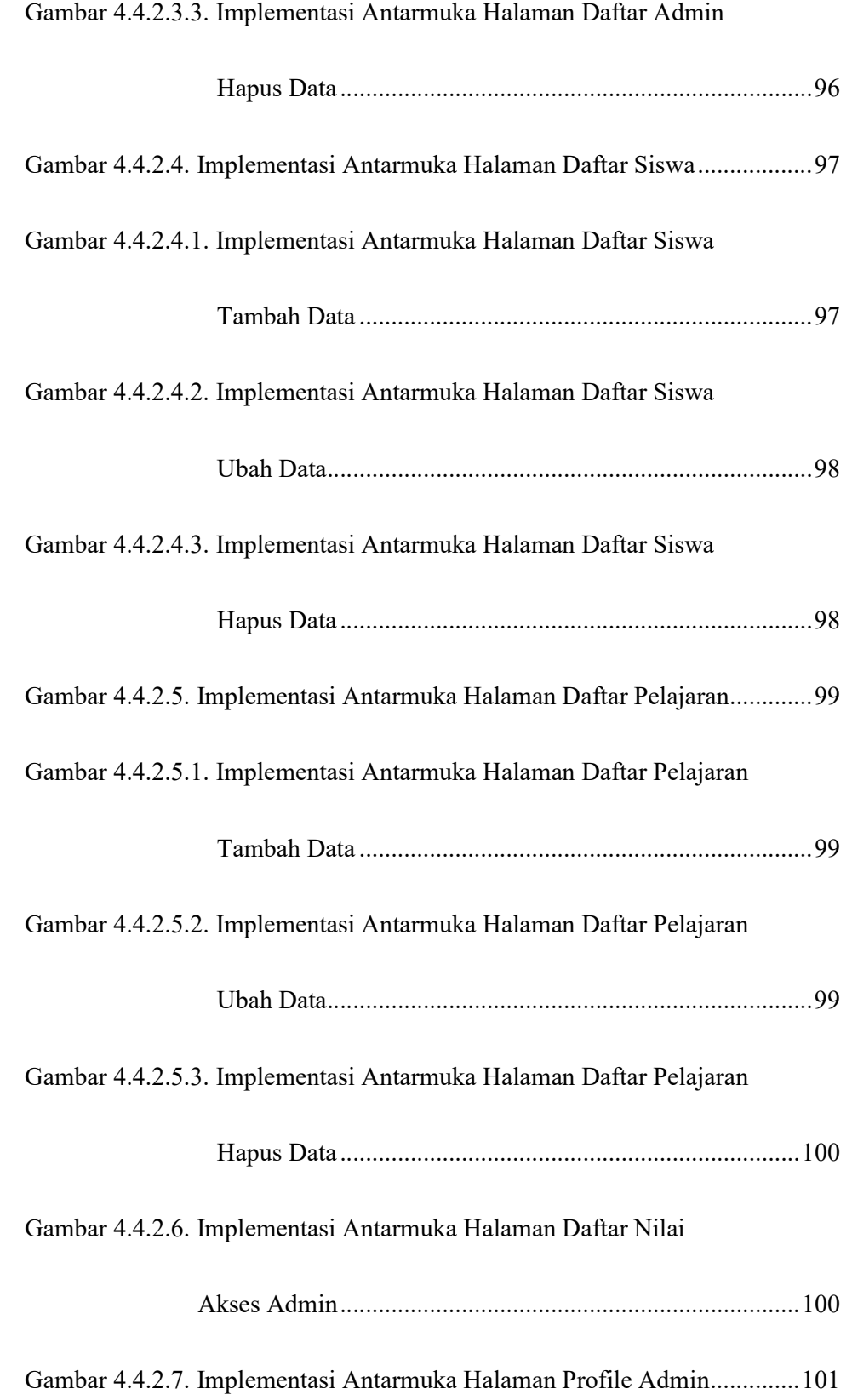

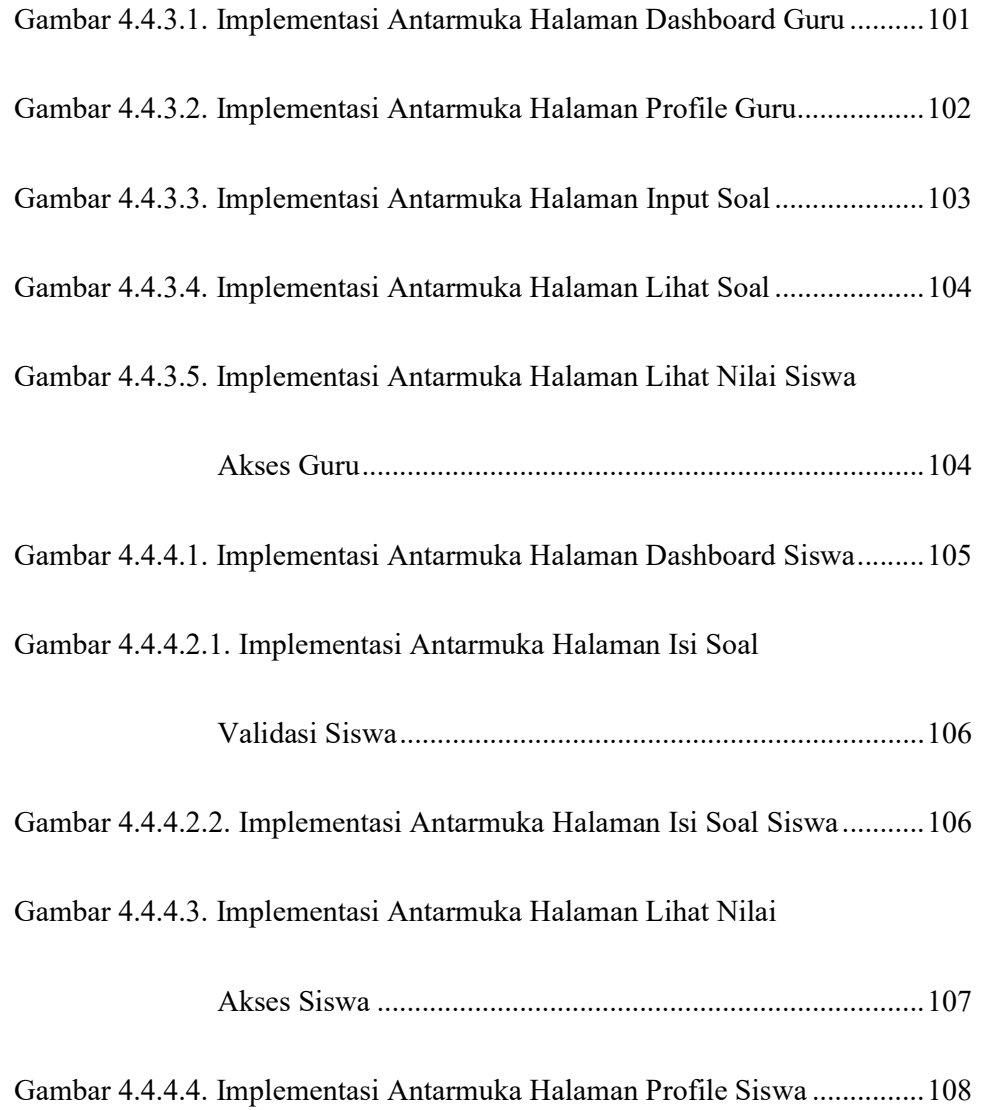

# DAFTAR TABEL

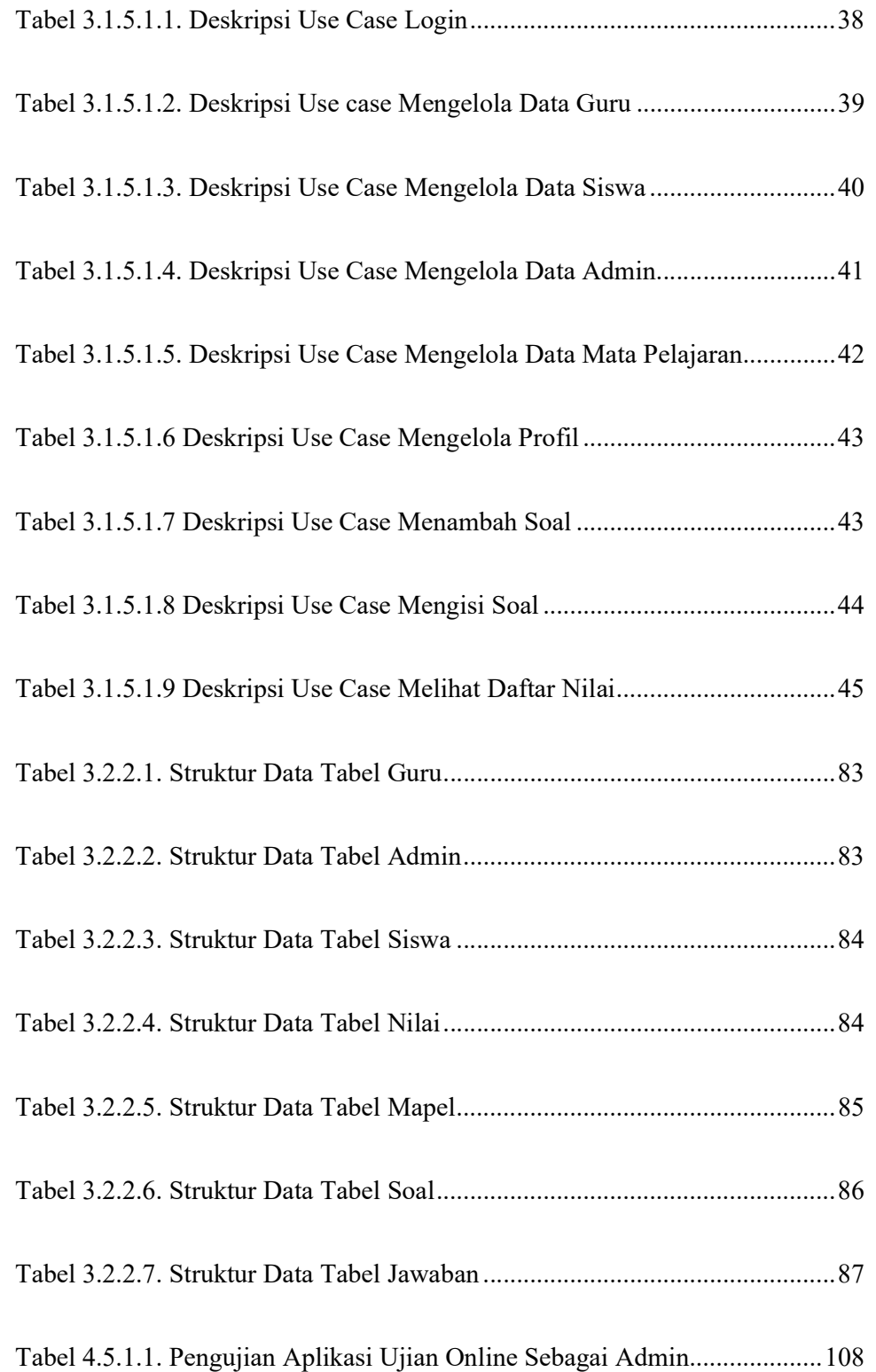

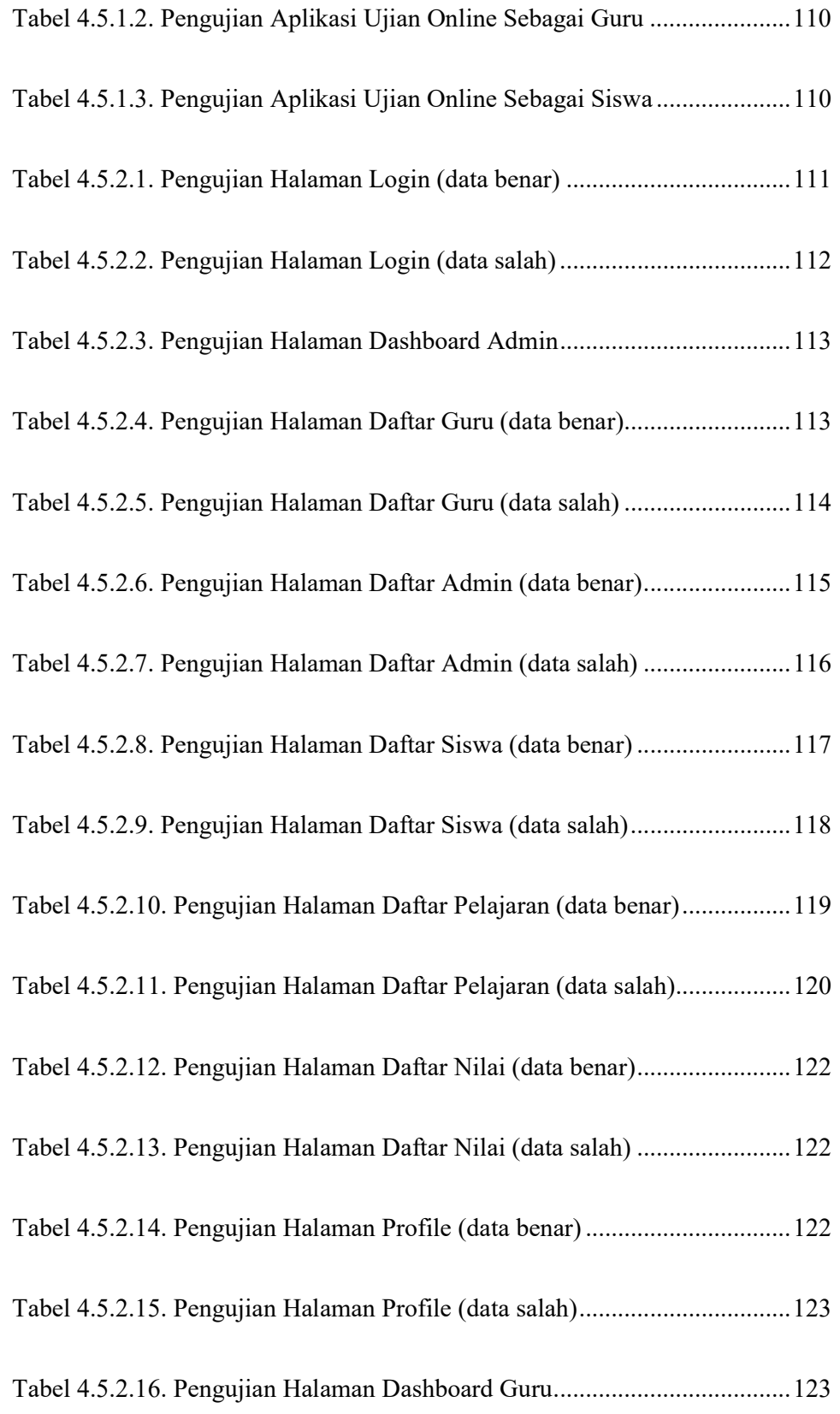

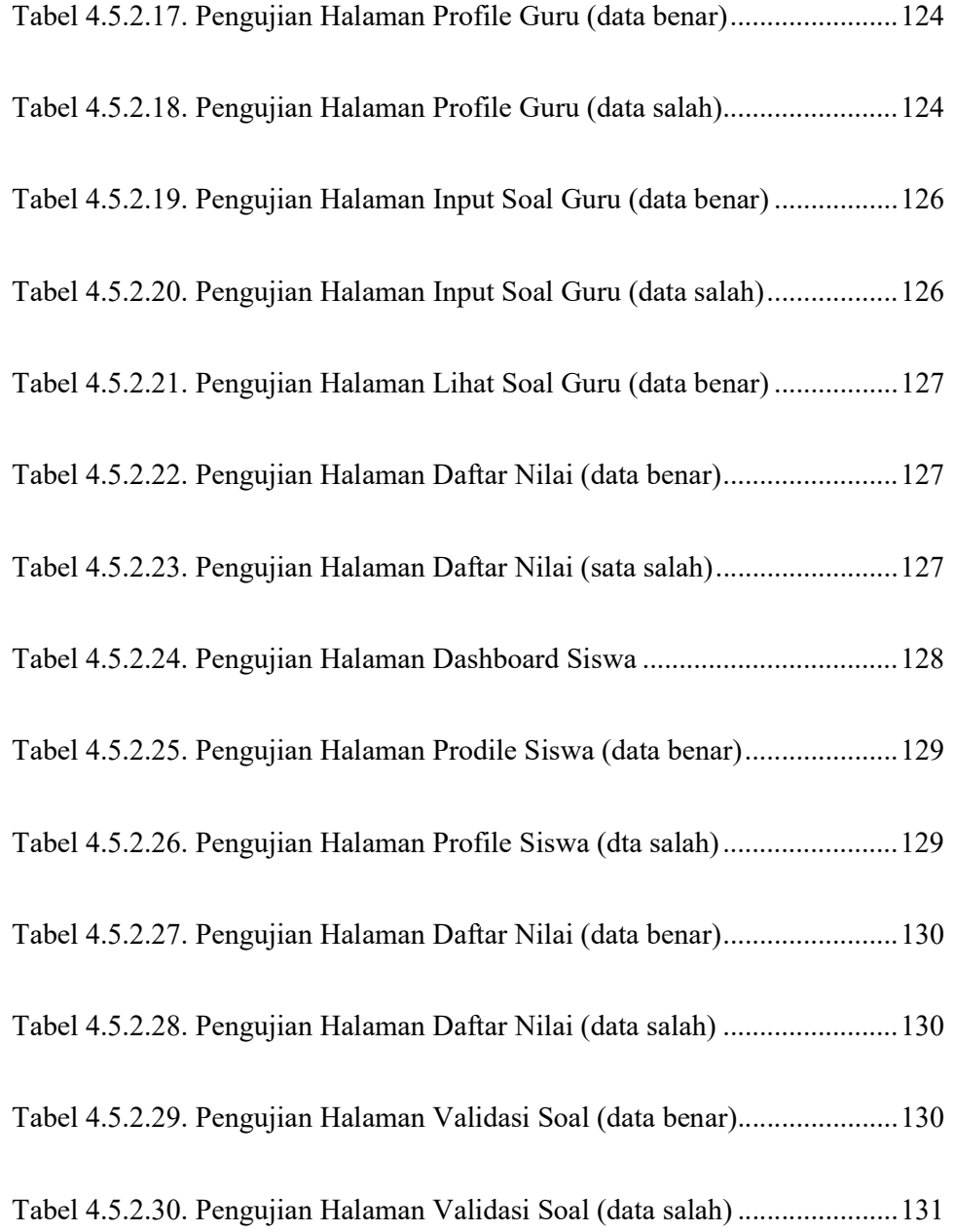